# **Manual In Using Staad Pro**

Thank you utterly much for downloading **Manual In Using Staad Pro**.Most likely you have knowledge that, people have see numerous times for their favorite books like this Manual In Using Staad Pro, but stop stirring in harmful downloads.

Rather than enjoying a fine book next a mug of coffee in the afternoon, otherwise they juggled considering some harmful virus inside their computer. **Manual In Using Staad Pro** is reachable in our digital library an online entrance to it is set as public hence you can download it instantly. Our digital library saves in fused countries, allowing you to get the most less latency era to download any of our books later this one. Merely said, the Manual In Using Staad Pro is universally compatible bearing in mind any devices to read.

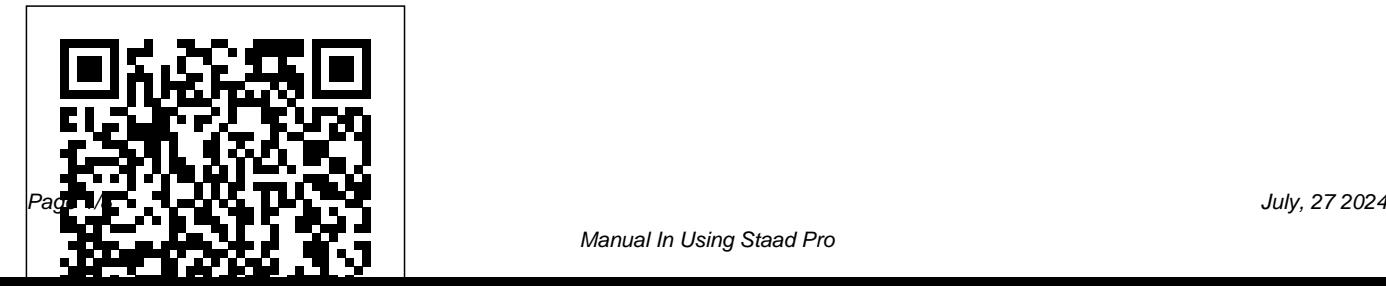

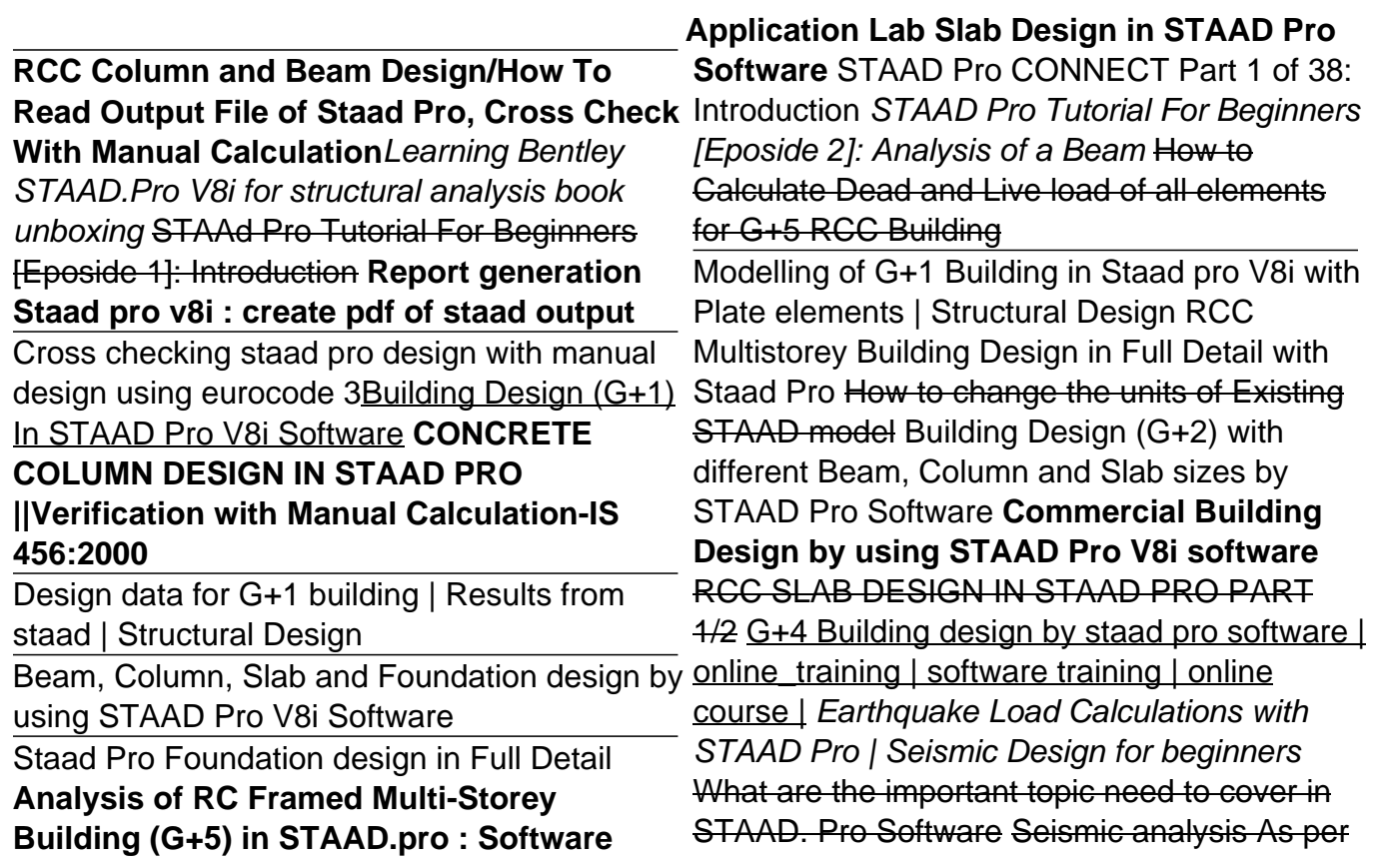

IS1893 2002 in Staad Pro best explained Analysis and Design of concrete beam in STAAD.Pro V8i SS5 | STAAD.Pro Tutorial By W.S Civil STAAD pro Totorial How to Design a simply supported beam using staad pro S.F.D \u0026 B.M.D | Manual Vs STAAD.Pro ||By-Akash Pandeyll Floor Loads in STAAD Pro I STAAD Pro for Beginners Effect of wind load on G+10 building by using Staad Pro V8i **Software** 

• Contents of the STAAD Pro CD • Installation • Copy Protection Device • Running STAAD.Pro Part II of this manual contains tutorials on using STAAD.Pro. The tutorials guide a user through the processes of: • Creating a structural model. This consists of generating the structural geometry, specifying member properties,

STAAD.Pro 2006

*STAAD Pro Basic Tutorial for Beginners ( Day 1 ) (*

*Civil ...*

Manual In Using Staad ProManual Session 1 Overview of Structural Analysis and Design Approach: Give an introduction to Structural Engineering. Define Structure and explain the structure types. Explain the basic definitions related to the structural engineering. Shear force and Bending Moment Approach: STAAD.Pro Trainer's Page 4/25 **STAAD.Pro V8i (SELECTseries 4) Technical Reference Manual** STAAD.Pro Training (?????????? STAAD.Pro) STAAD.Pro V8i Manual 2014 Using STAAD Pro 2005 Courseware Using STAAD Pro 2007 Courseware Wind Loading Generation in Staad Bentley STAAD Pro V8i (SELECTseries 5) Manuals Comparison on Structural Design Using Three Structural Softwares (STAAD Pro, Orion and Esteem) *STAAD.Pro Trainer's Manual*

STAAD.Pro manuals in.pdf format How do I download the STAAD.Pro manuals in.pdf format? Log in to connect.bentley.com, scroll down the page and go to software downloads section and make the selections as shown below. Please make sure that you have enough privilege to download files; if not, please check and analyzing the whole structure by STAAD with your IT administrator.

#### **Technical Reference of STAAD Commands**

STAAD.Pro V8i (SELECTseries 2) Getting Started and Tutorials

#### STAAD.Pro V8i Technical Reference Manual - Bentley

STAAD.Pro Help. STAAD.Pro Help. Last updated: December 13, 2018 . Getting Started. What's New? Tutorials. Modeling. Analysis. Design. Postprocessing and Reports. Data Files and Interoperability ... Postprocessing and Reports. Data Files and Interoperability. General Engineering Theory. Technical Reference of STAAD Commands. Ribbon Control ... **STAAD Pro Software Manuals - Civil**

# **Engineering Community**

dimensional frame)] using STAAD Pro. The design involves load calculations manually Pro. The design methods used in STAAD-Pro analysis are Limit State Design conforming to Indian Standard Code of Practice. STAAD.Pro is the professional's choice. Initially we started with the analysis of simple 2 dimensional **Structural Engineering, Analysis, and Design Software**

**...** After analysis through STAADPRO the followings check is carried out to verify and check the results between manual calculation and the software results.-----A. TIME PERIOD: As per IS CODE

 $1893-2002$ (P art I)  $T = 0.09h/$  d where d is the direction along the EQ forces.  $Tx = 0.09x74$   $\ldots$  36

= 1. 1 1 Sec. Tz = 0.09h/  $\;$  21 = 1.453 Sec. The output of  $\;$ extension .ANL) contains the printable output as STAADPRO is

*(PDF) STAAD.Pro V8i (SELECTseries 2) Getting Started and ...*

STAAD.Pro Trainer' sManual Page 1 STAAD.Pro Trainer's Manual Session 1 Overview of Structural Analysis and Design Approach: Give an introduction to Structural Engineering. Define Structure and explain the structure types. Explain the basic definitions related to the structural engineering. Shear force and Bending Moment Approach: COMPARISION BETWEEN MANUAL

ANALYSIS AND STAAD PRO ...

STAAD.Pro V8i (SELECTseries 4) Technical Reference Manual

#### **How to Learn Staad Pro Software free Tutorials ...**

The STAAD input file is processed by the STAAD analysis "engine" to produce results that are stored in

several files (with file extensions such as ANL, BMD, TMH, etc.). The STAAD analysis text file (file created by the specifications in this manual. The other files contain the results (displacements, member/element forces, mode shapes, section forces/moments/displacements, etc.) that are used by the GUI in the post processing mode. STAAD.Pro - Cadventure

Structural Analysis and Design of Residential Buildings Using Staad.Pro, Orion, and Manual Calculations Structural Analysis Ubani Obinna Uzodimma - March 13, 2017 30 This should be a long post, but I am going to try and keep it as brief as possible.

### **Manual In Using Staad Pro**

Simplify your BIM workflow by using a physical model in STAAD.Pro that is automatically converted into the analytical model for your structural analysis. Share

synchronized models with confidence for multi-discipline team collaboration and, most importantly, deliver safe, cost-effective designs.

# **Analysis and design of counterfort retaining walls using ...**

RCC Column and Beam Design/How To Read Output File of Staad Pro, Cross Check With Manual Calculation*Learning Bentley STAAD.Pro V8i for structural analysis book unboxing* STAAd Pro Tutorial For Beginners [Eposide 1]: Introduction **Report generation Staad pro v8i : create pdf of staad output**

Cross checking staad pro design with manual design using eurocode 3Building Design  $(G+1)$  In STAAD Pro V8 Software **CONCRETE COLUMN DESIGN IN STAAD PRO ||Verification with Manual**

### **Calculation-IS 456:2000**

Design data for  $G+1$  building | Results from staad | Structural Design Beam, Column, Slab and Foundation design by using STAAD Pro V8i Software Staad Pro Foundation design in Full Detail **Analysis of RC Framed Multi-Storey Building (G+5) in STAAD.pro : Software Application Lab Slab Design in STAAD Pro Software** STAAD Pro CONNECT Part 1 of 38 Introduction *STAAD Pro Tutorial For Beginners [Eposide 2]: Analysis of a Beam* How to Calculate Dead and Live load of all elements for G+5 RCC Building Modelling of  $G+1$  Building in Staad pro V $8i$ with Plate elements | Structural Design RCC Multistorey Building Design in Full Detail with Staad Pro How to change the units of Existing

STAAD model Building Design (G+2) with different Beam, Column and Slab sizes by STAAD Pro Software **Commercial Building Design by using STAAD Pro V8i software** RCC SLAB DESIGN IN STAAD PRO PART 1/2 G+4 Building design by staad pro software To learn how to model, design, and detail | online\_training | software training | online course | *Earthquake Load Calculations with STAAD Pro | Seismic Design for beginners* What are the important topic need to cover in STAAD. Pro Software Seismic analysis As per IS1893 2002 in Staad Pro best explained Analysis and Design of concrete beam in STAAD.Pro V8i SS5 | STAAD.Pro Tutorial By W.S Civil *STAAD pro Totorial How to Design a simply supported beam using staad pro* S.F.D \u0026 B.M.D | Manual Vs STAAD.Pro ||By- Akash Pandey|| Floor

Loads in STAAD Pro | STAAD Pro for Beginners Effect of wind load on G+10 building by using Staad Pro V8i Software Steel Frame Structure analysis and design by Staad-Pro ...

buildings from the scratch using Staad Pro, Orion, and manual methods, see the link at the end of this post. To show how this is done, simplified architectural floor plans, elevations, and sections, for a residential twostorey building have been shown below for the purpose of structural analysis and design (see the pictures below).

### **STAAD.Pro manuals in .pdf format - RAM | STAAD | OpenTower ...**

According to STAAD-Pro V8 software, sketch the idealization of Steel frame structure with truss roof shown below ( x- 4bays @ 2m at program easily. It has more than 90 design level y = 6m, y- 2story @ 6m & 2m , z - 3bay @ codes available for various country. Staad pro 5 m)

# **STAAD.Pro Help - Bentley**

Perform comprehensive analysis and design for any size or type of structure faster than ever before using the new STAAD.Pro CONNECT Edition. Simplify your BIM workflow by using a physical model in STAAD.Pro that is automatically converted into the analytical model for your structural analysis. Share synchronised models with confidence for multi ... MANUAL CHECKING OF STAADPRO INPUTS AND OUTPUT RESULTS T ... Staad pro is a 3 dimensional analysis and design software, You can analysis any kind of structure like Concrete, steel, aluminum, coldformed steel structure and timber using this

has been developed by Research Engineers International at Yorba Linda, CA in 1997. *Structural Analysis and Design of Residential Buildings ...*

TableofContents 5.3UnitSpecification 282 5.4Input/OutputWidthSpecification 284 5.5SetCommandSpecification 284 5.6DataSeparator 294 5.7PageNew 295 5.8PageLength/Eject 295